**Coding 83 SA** Via Prati Botta 22 CH – 6917 Barbengo

Tel. Fax E-mail Web

41 91 985 29 30 41 91 985 29 39 [info@coding.ch](mailto:info@coding.ch) www.coding.ch

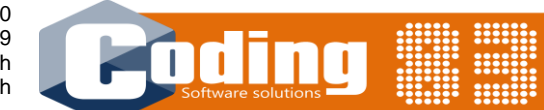

# **MesserliEDILIZIA**

# **Gestione della costruzione**

**Descrizione parti di programma**

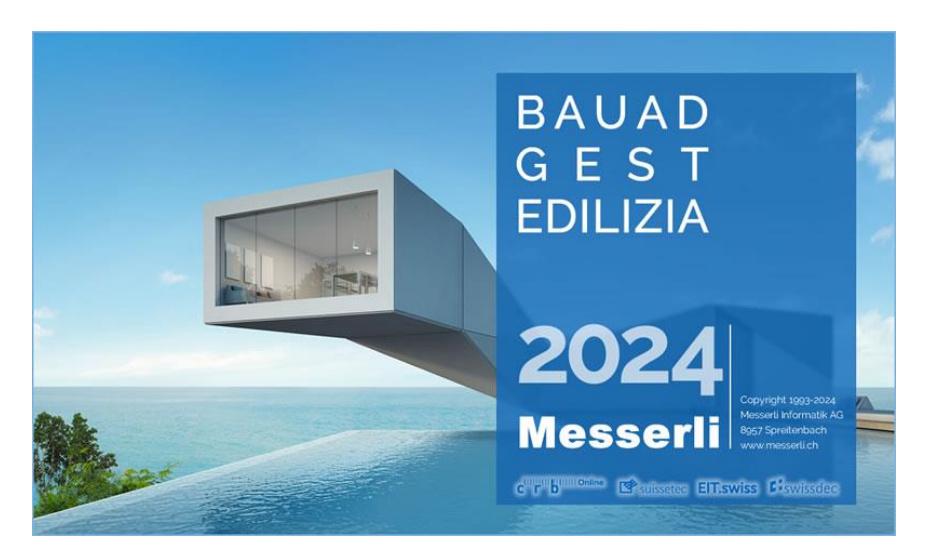

Concepito per gli Studi d'architettura e d'ingegneria civile, per le imprese generali, le gestioni immobiliari e per i dicasteri pubblici, questo software permette:

- la stesura dei moduli d'offerta in testo personalizzato o secondo CPN;
- lo scambio dei dati secondo il nuovo standard IfA18;
- l'inserimento delle quantità per ogni dettaglio anche tramite calcolo o formule;
- il planning;
- gli ordini e preavvisi di pagamento, la contabilità di cantiere.

Consente il controllo completo dei cantieri, dalle opere più semplici a quelle più elaborate, già dalla prima analisi finanziaria fino al conteggio finale.

#### **È certificato dal CRB per l'IfA18.**

**MesserliEDILIZIA è prodotto dalla Messerli Informatik AG di Spreitenbach ed è tra i più diffusi software nel settore della costruzione.**

La Coding 83 SA ne è rivenditore autorizzato nel Canton Ticino.

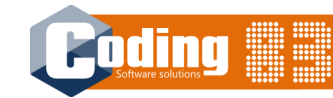

#### **Preventivi / Modifiche / Preventivi aggiornati**

La creazione di preventivi può essere fatta con CCC secondo il tipo di prestazioni e con e-CCC secondo elemento della costruzione o con altre Suddivisioni Di Costi (SDC) esistenti o personalizzate. Sono possibili diverse varianti. I valori del preventivo sono automaticamente sviluppati in percentuale, Fr/m<sup>3</sup> e Fr/m<sup>2</sup> e possono essere indicizzati. Quando un preventivo è approvato, l'inserimento di modifiche consente di ottenere un preventivo aggiornato con possibilità di produrre comunque il preventivo originale e il protocollo delle modifiche apportate.

#### **Moduli d'offerta / Preventivo dettagliato**

Stesura dei descrittivi con o senza capitoli CPN. Creazione di posizioni personali e copia di posizioni CPN in posizioni di riserva. Possibilità di creare e utilizzare capitoli personali e Moduli d'Offerta Tipo (MOT). Le quantità possono essere ventilate secondo differenti suddivisioni quali le parti d'opera (SDO), ubicazioni, ecc., e anche calcolate in modo dettagliato con formule o con fattori dipendentemente dalle caratteristiche della posizione. Uso dei capitoli Eco-Devis (al momento soltanto con CAN- francese o NPK- tedesco).

#### **Confronto offerte**

Questo modulo permette l'inserimento dei prezzi unitari in modo manuale o per mezzo di file in formato IfA18. Può essere effettuato un confronto dettagliato fra tutti gli offerenti o una selezione di essi con l'analisi per posizione e/o per SDC e margini di tolleranza in Fr. e percentuali. Vi sono proposti la scelta della classificazione delle imprese e delle posizioni, così come diverse presentazioni di ricapitolativi e proposte d'appalto.

#### **Pagamenti / Controllo dei costi**

Inserimento di pagamenti per genere (anticipi, acconti, fatture, liquidazioni parziali o finali, addebiti, regie, pagamenti garanzie, ecc.) sulla base di contratti o diretti (senza delibera). Analisi dei costi in visualizzazioni o tabulati predefiniti e personalizzabili. Gestione delle previsioni e delle prognosi. Sono sufficienti pochi clic per ottenere l'estratto conto imprenditore, il giornale dei pagamenti, il calendario delle garanzie, ecc.

#### **Scambio dati nel formato IfA18**

Grazie a questo modulo, arbitrato dal CRB, potete inviare i vostri moduli d'offerta alle imprese in modo che queste vi inseriscano i loro prezzi unitari. Dopo l'importazione, otterrete automaticamente il confronto delle offerte. Questa funzionalità permette anche di trasferire le metrature e di creare dei moduli d'offerta tipo.

#### **Stampa dei documenti**

Per ogni documento da stampare, è possibile la gestione delle intestazioni e dei piè di pagina, dei tipi e stili di carattere e dei margini. Un'anteprima della stampa permette le ultimissime verifiche. MesserliEDILIZIA mette a disposizione una moltitudine di lettere d'accompagnamento, di ringraziamento, ecc. Tutti i documenti possono essere stampati o inviati per e-mail nel formato PDF.

#### **Gestione degli indirizzi / CRM**

Questo modulo indipendente permette la gestione di uno o più cataloghi indirizzi.

È dotato di un collegamento diretto con TwixTel, con Outlook e con Word. Le selezioni possono essere effettuate per campi e/o criteri di ricerca, per le stampe di liste o di etichette. Può essere utilizzato come rubrica telefonica, così come per l'invio diretto di e-mail e di SMS.

#### **Pianificazione delle scadenze (Modulo Programma di lavoro)**

Questo modulo vi permette di pianificare in modo preciso i lavori da effettuare. Si dimostra più semplice rispetto ai programmi di pianificazione attualmente sul mercato, così come più potente e conviviale di un foglio elettronico. La pianificazione delle scadenze è totalmente integrata al programma di gestione dei cantieri e utilizza i dati del progetto come base del vostro planning.

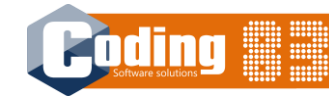

## **MODULO BASE**

#### **STESURA MODULI (Parte A)**

- ➢ Gestione Piano Costi (CRB-CCC o altri)
- ➢ Preventivo CCC i altri, Mutazioni, Preventivo aggiornato
- ➢ Gestione del Catalogo CPN e/o personalizzati
- ➢ Stesura e stampa moduli d'offerta con CPN e posizioni personalizzate
- ➢ Delibera, Contratto
- ➢ Catalogo Posizioni Normalizzate CPN
- ➢ Conferme d'incarico, Lettere di ringraziamento, Lista d'invio
- ➢ Programmi di servizio, import ed export IfA18

#### **Catalogo delle posizioni normalizzate**

Per chi ha sottoscritto la licenza CRB on line, il Catalogo CPN è messo a disposizione tramite download dal programma. La relativa licenza deve essere richiesta e pagata al CRB.

#### **Gestione degli indirizzi**

- CRM Customer Relationship Management
- Ripresa e aggiornamenti da Twixtel
- Interfaccia e sincronizzazione con Microsoft Outlook
- Gestione documenti interfacciata con Office

## **MODULI OPZIONALI**

#### **CONFRONTO OFFERTE (Parte A)**

- ➢ Immissione prezzi imprenditore via IfA18 o manualmente
- ➢ Confronto Offerte

#### **ATTRIBUZIONE MISURE Quantità Definitive/Situazioni/Liquidazioni (Parte B)**

- ➢Immissione e calcolo (con fattori o con formule) dei Quantitativi Definitivi
- ➢ Stampa delle Situazioni (dettagliate con ricapitolazione)
- ➢ Stampa delle Liquidazioni Parziali e Finali

#### **SORVEGLIANZA DEI COSTI DI COSTRUZIONE Contabilità di cantiere e controllo costi (Parte C)**

- ➢ Delibera, Contratto (standard o SIA) se il modulo è acquistato singolarmente
- ➢ Registrazione Anticipi, Acconti, Fatture e Pagamenti
- ➢ Preavvisi e Ordini di Pagamento e di Bonifico
- ➢ Estratto Conto Imprenditore, Liquidazione Finale
- ➢ Conteggi IVA
- ➢ Contabilità di cantiere, Controllo Costi
- ➢ Gestione delle Garanzie, Distinta Imprenditore